## *TECHNICAL BRIEF -- IMPLEMENTATION OF 1% MANUAL TALLY*

## *Suggestions to Elections Officials by Citizens' Oversight Projects to include all ballots in the 1% manual tally within the canvass period*

For the manual tally to have any chance of "verifying the tabulated count," its stated purpose in Election Code 336.5, all ballots should be included in the random selection process. But this can pose a logistical problem for larger districts that may still have a significant backlog of Vote-by-Mail (VBM) and provisional ballots at the end of election night and won't have time to complete the 1% manual tally process if they wait for all VBM and provisional ballots to be processed. This technical brief provides three options that will allow compliance with the intent and purpose of the Manual Tally law by including all ballots cast in the selection process in a manner which respects the need to complete the process within the official canvass period.

Election Code 15360 provides two options for conducting the manual tally.

- 1. 15360 (a)1 -- A precinct-based tally for both Polls and VBM ballots.
- 2. 15360 (a)2 -- A precinct-based tally for polls ballots and a batch-based tally for VBM ballots. (This option was introduced in 2012 by AB985.)

**CASE 1:** For small counties, finish tabulating all ballots, including all VBM and validated provisional ballots, and then start the Manual Tally Process according to Option 1, above.

For larger counties, Option 2, should be used. However, the reporting capability of a given county's election management system must also be considered, and this results in two flavors of this second option.

The definition of a "batch" is a set of ballots for which a computer report exists. A "batch" can include a mixture of precincts, or it can be a (partial) single precinct. Some election systems can easily create reports for batches of mixed-precincts, others cannot. Thus, there are two options based on this difference in capability of the election management system. For purposes of this description, a snapshot file is a partial (or complete) canvass, broken down by precinct (or batch), race, candidate, and ballot type, in machine-readable (CSV) format.

## **CASE 2: Mixed-Precinct Batch Reports NOT Supported**

If your election management system does not support reporting by batch of mixed precincts, we encourage you to sort VBM envelopes to the precinct and consider "batches" to be partial single precincts rather than groups of mixed precincts.

## **CASE 3: Mixed-Precinct Batch Reports ARE Supported**

If your election management system DOES support reports by mixed-precinct batch, then use CASE 3, and "batches" will have ballots from mixed precincts.

The following table provides the steps to follow in each of these cases.

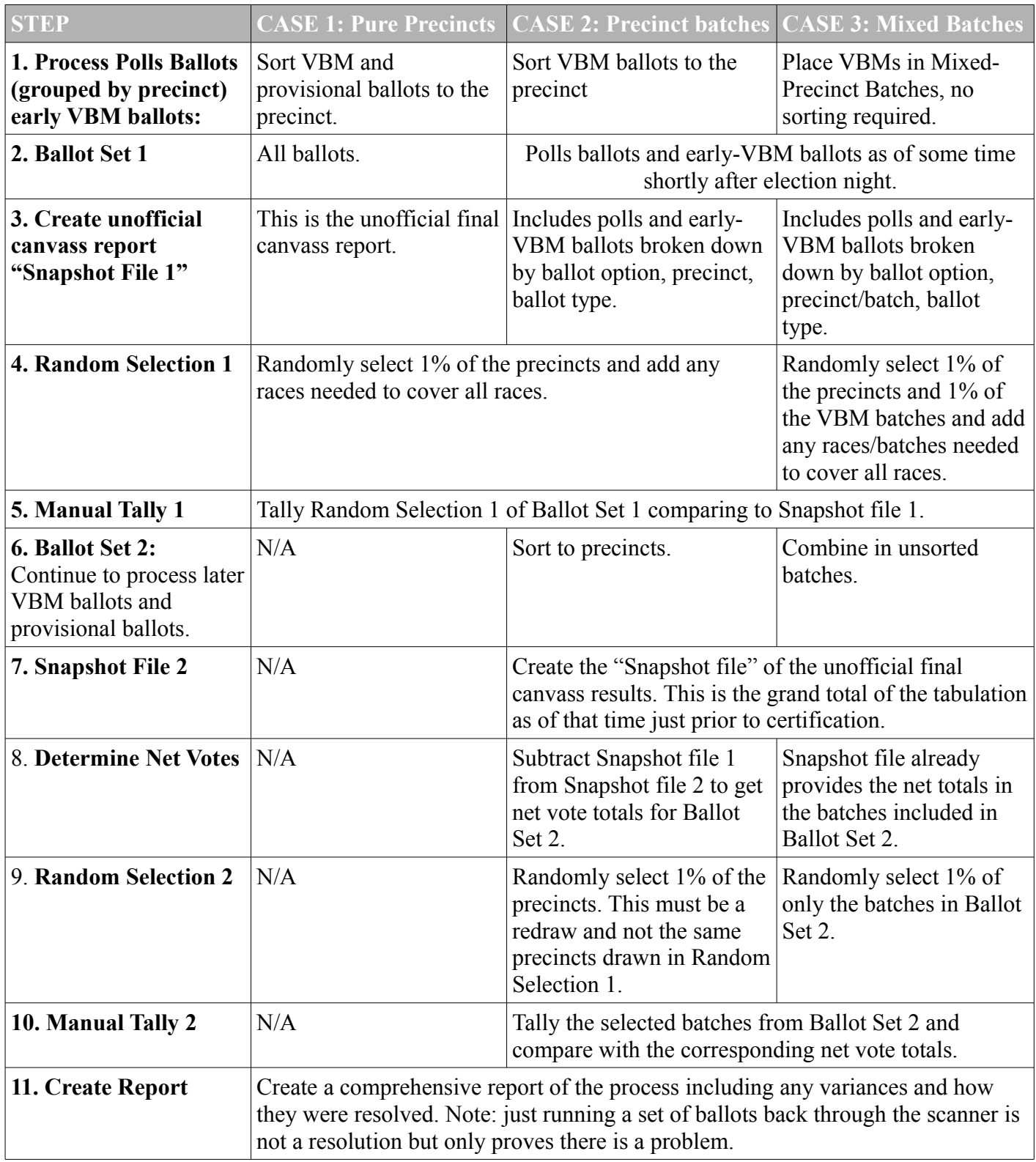

Thank you!